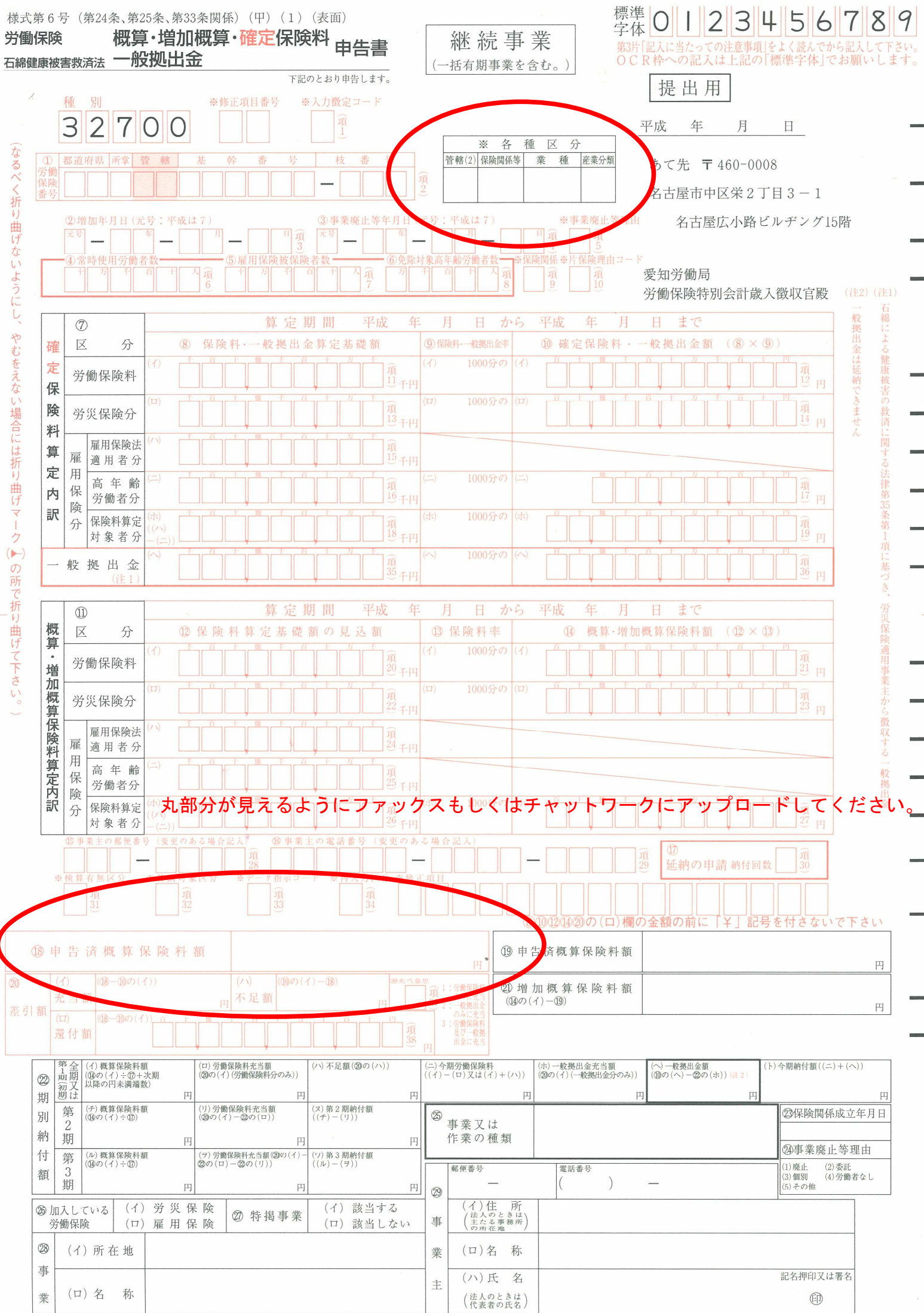

 $\mathbf{H}$